## Magazyn VULCAN- omówienie funkcji "usuń dokumenty"

## Porada opisuje funkcjonalność usuwania dokumentów z systemu.

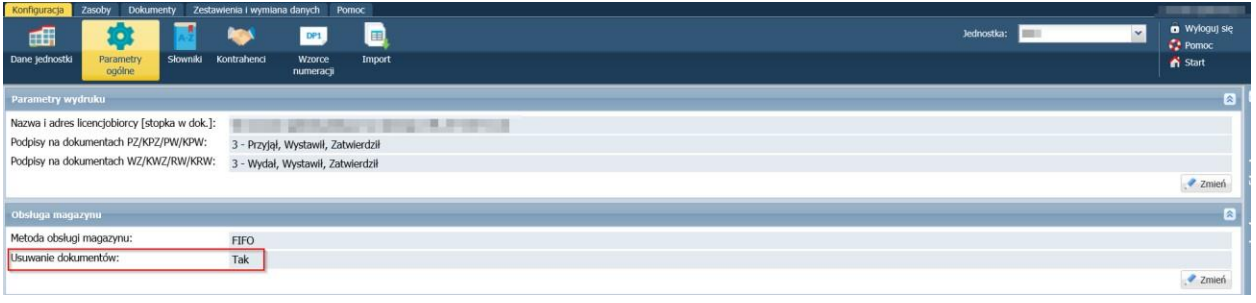

## Zagadnienia omawiane w poradzie

UWAGA! OPCJA USUŃ JEST OPERACJĄ NIEODWRACALNĄ! Zaleca się, żeby korzystać z niej po zakończonej inwentaryzacji. Nie zalecamy korzystania z opcji przez nowych użytkowników. Służy do usuwania starych dokumentów z systemu

Jeśli w systemie zostanie uruchumiona opcja usuwania dokumemtów, w systemie pojawi się dodatkowa ikona:

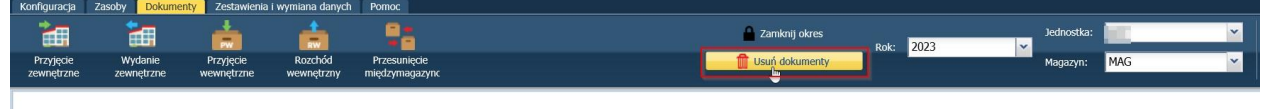

Opcja służy do czyszczenia danych, ze starymi dokumentami, które nie są już potrzebne użytkownikowi. Opcję usuwania dokumentów można wykonać dopiero kiedy zostanie zamknięty okes.

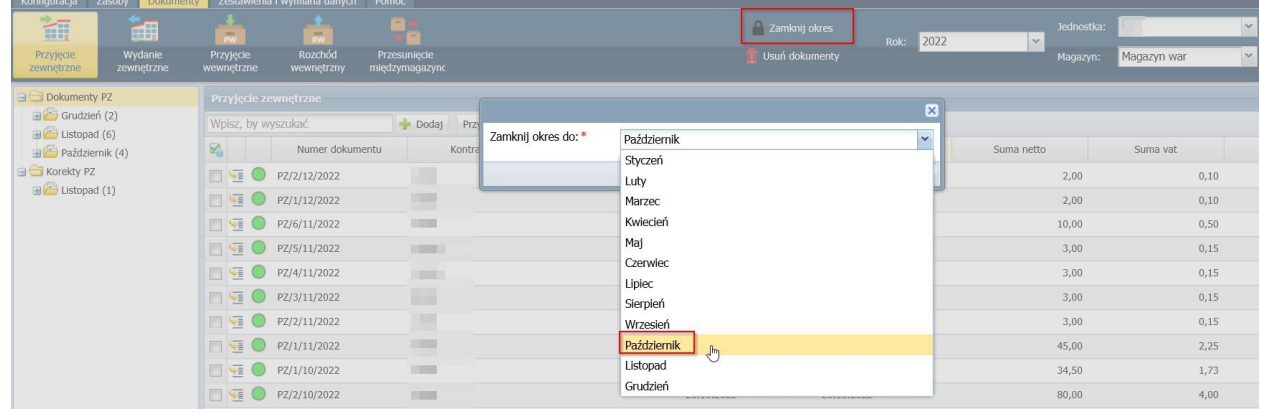

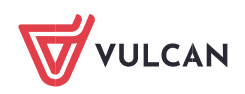

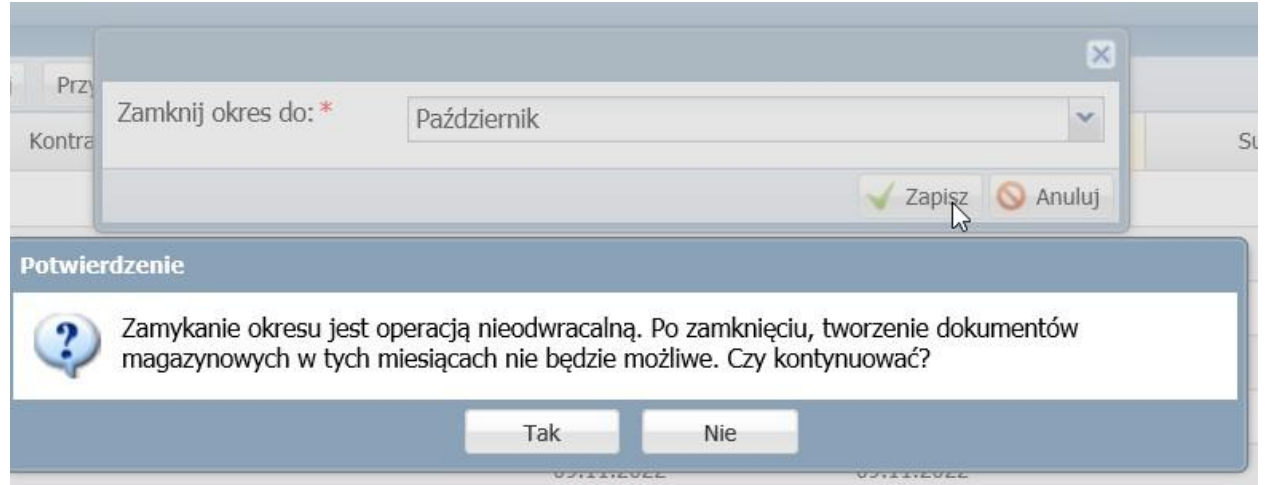

Po zamknięciu okresów nie będzie możliwe dodawanie dokumentów w zamkniętych miesiącach.

*W systemie może pojawić się komunikat, jeśli w danym okresie znajdują się jakieś robocze niezatwierdzone dokumenty. Należy je usunąć lub zatwierdzić.*

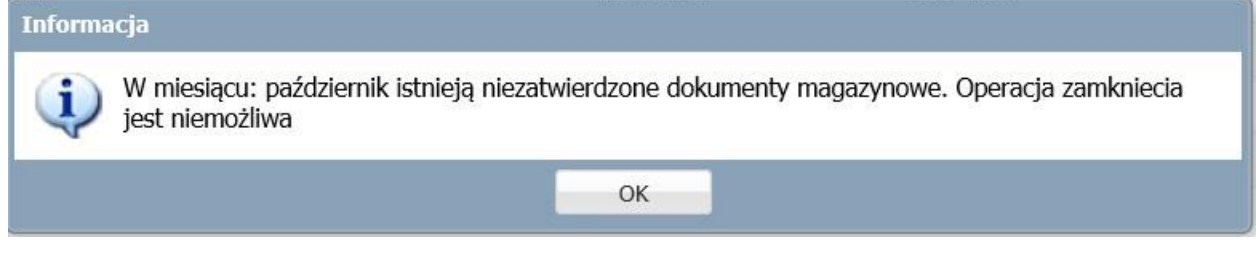

System poinformuje o poprawnie zakończonym procesie:

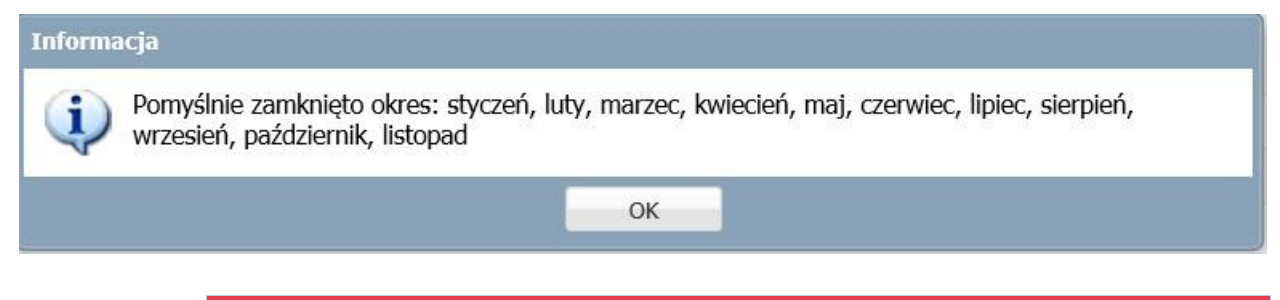

Opcja usuwania dokumentów jest możliwa tylko dla zamkniętych okresów!

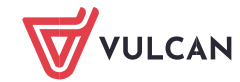

Magazyn VULCAN- omówienie funkcji "usuń dokumenty" browne amerykański sporta amerykań 3/4

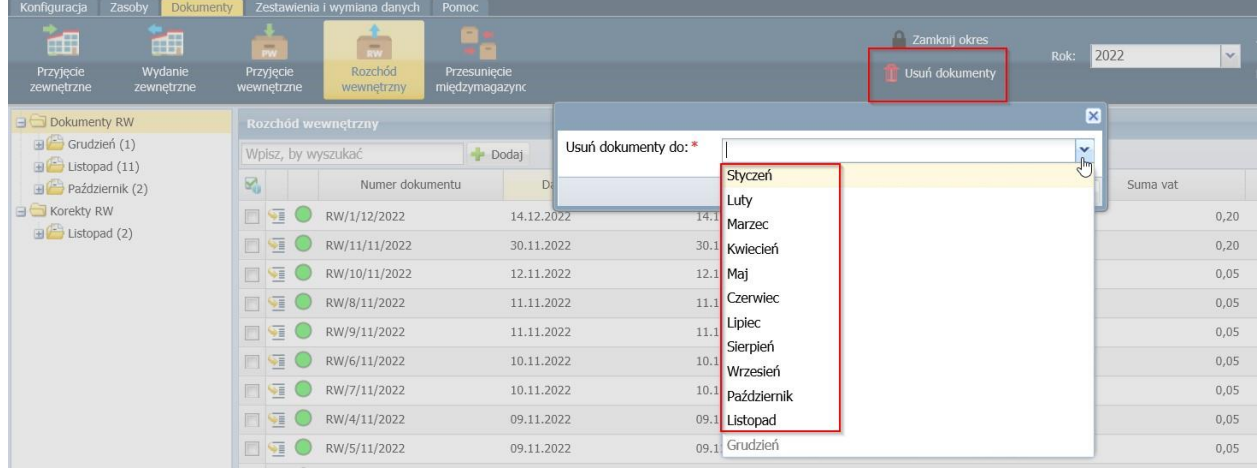

## UWAGA! Po usunięciu dokumentów zostanie wyliczony nowy stan początkowy na

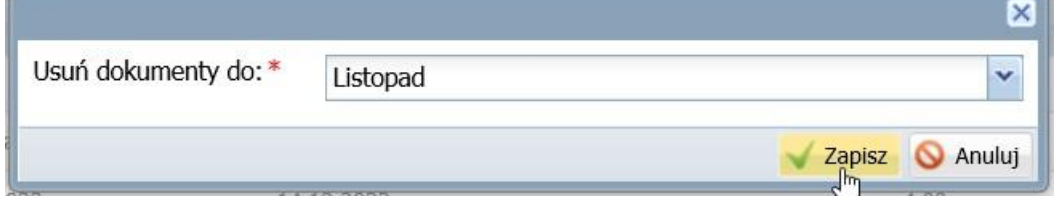

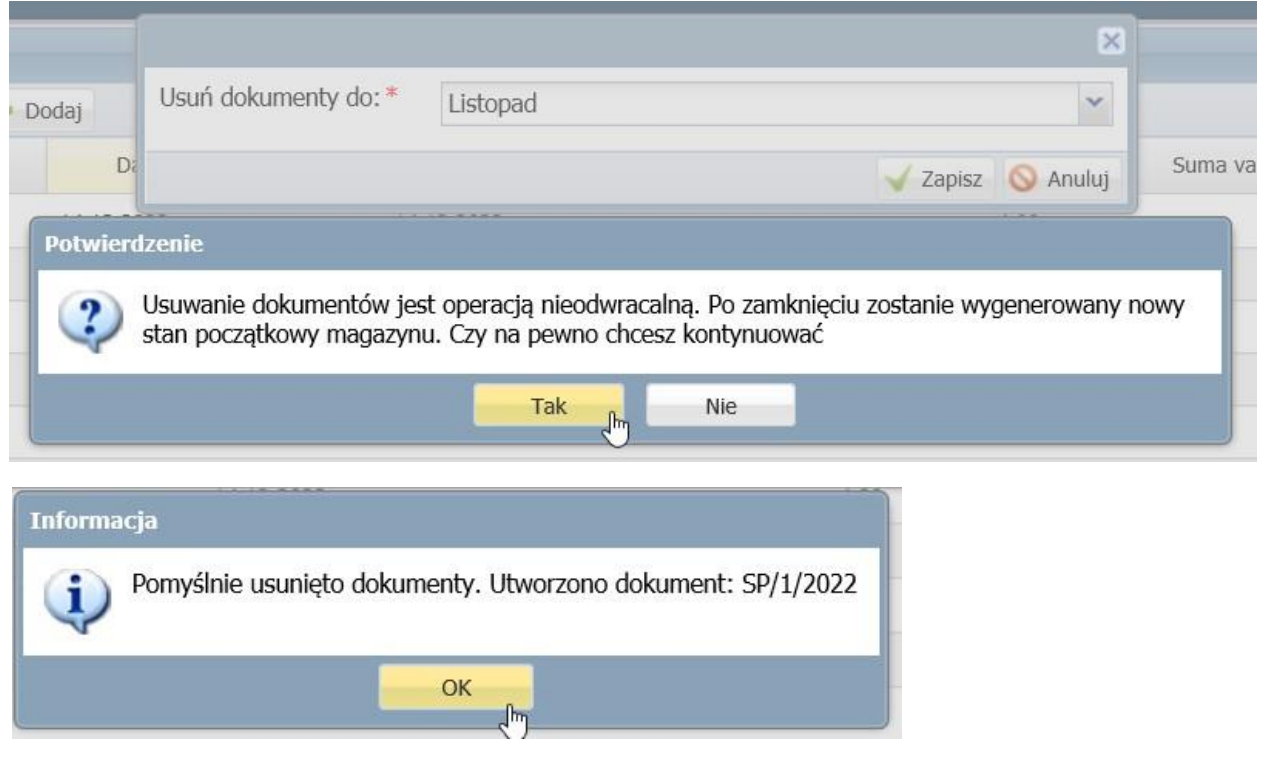

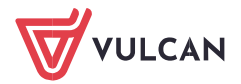

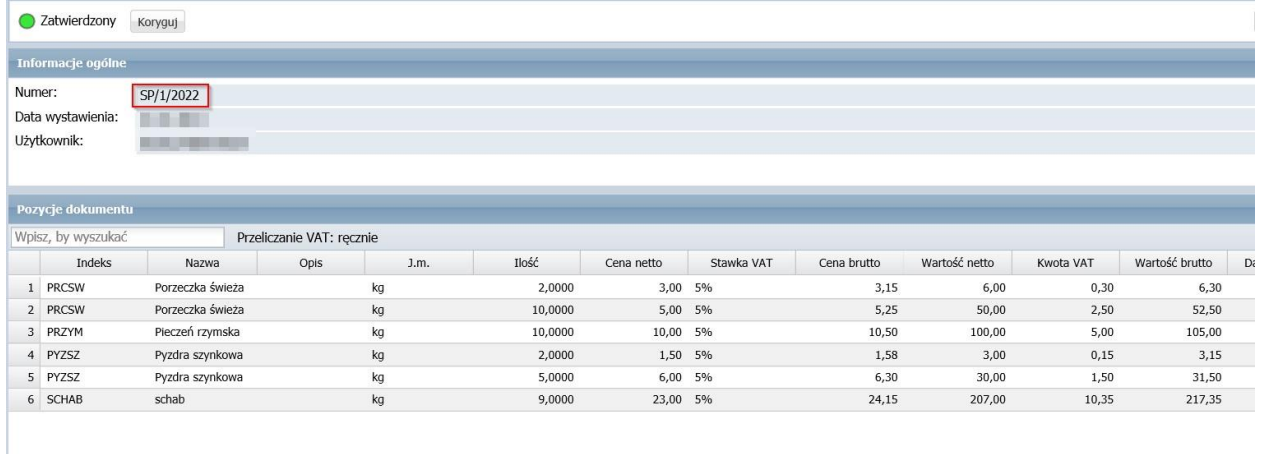

Suma Netto<br>396,00 VAT Brutto<br>19,80 415,80

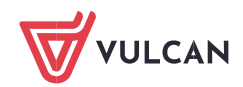